## Муниципальное бюджетное учреждение дополнительного образования «Краснотурьинская детская художественная школа»

## **Сведения об обеспеченности оборудованием рабочих мест преподавателей для образовательного процесса в дистанционном режиме в учебных классах МБУДО «Краснотурьинская ДХШ» на 01.09.2023 г.**

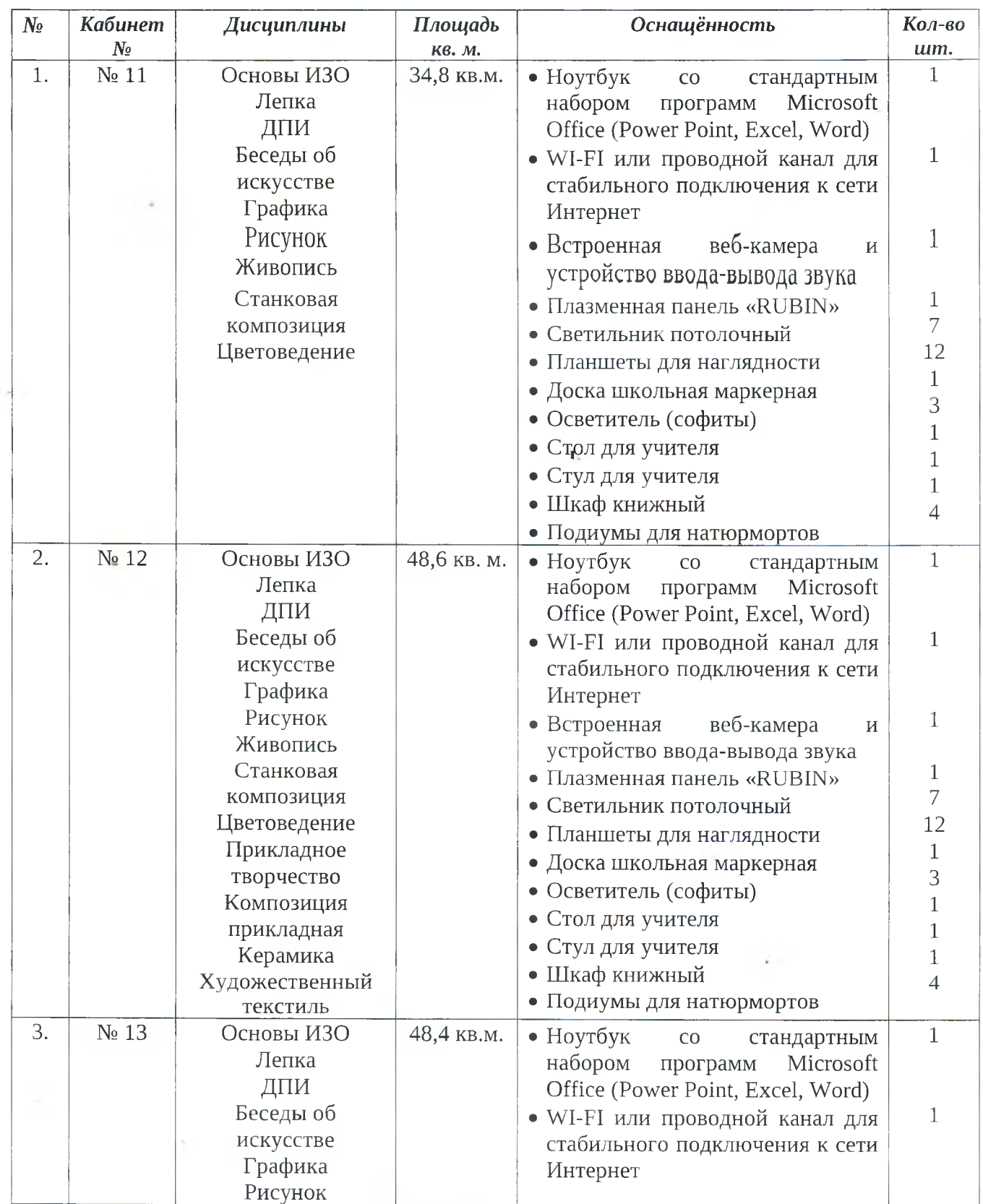

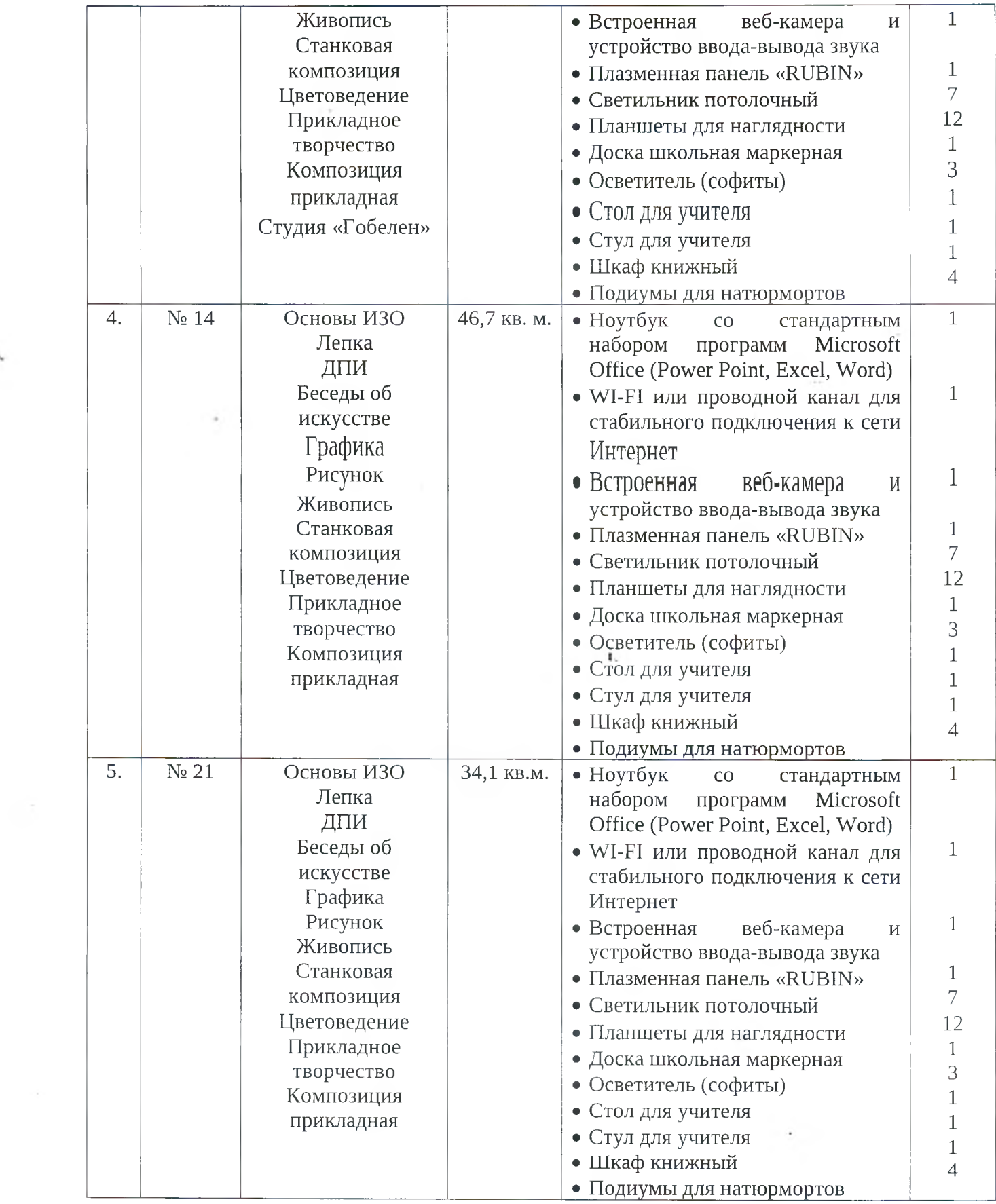

 $\mathcal{O}(\mathcal{O}_\mathcal{O})$  . The  $\mathcal{O}(\mathcal{O}_\mathcal{O})$ 

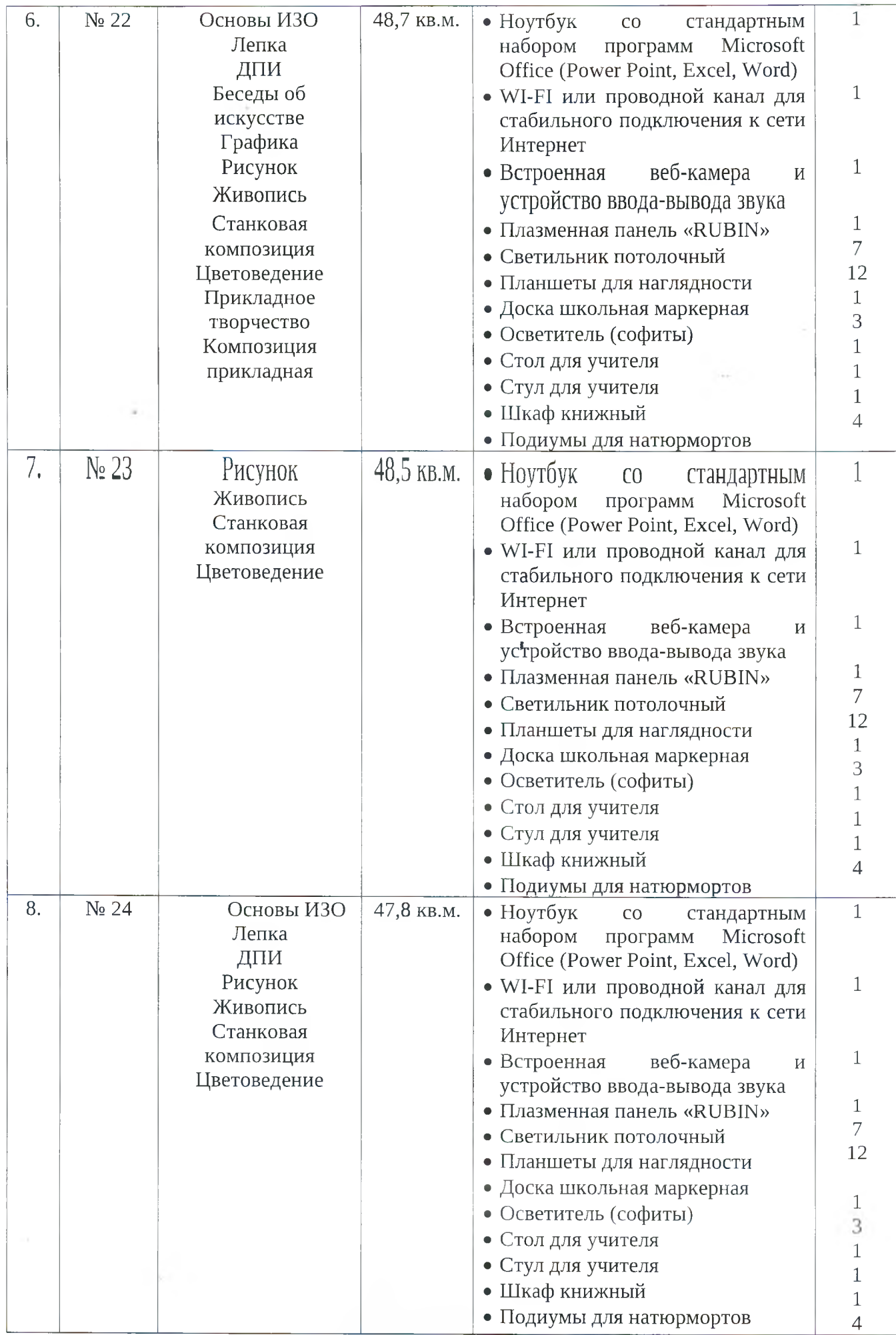

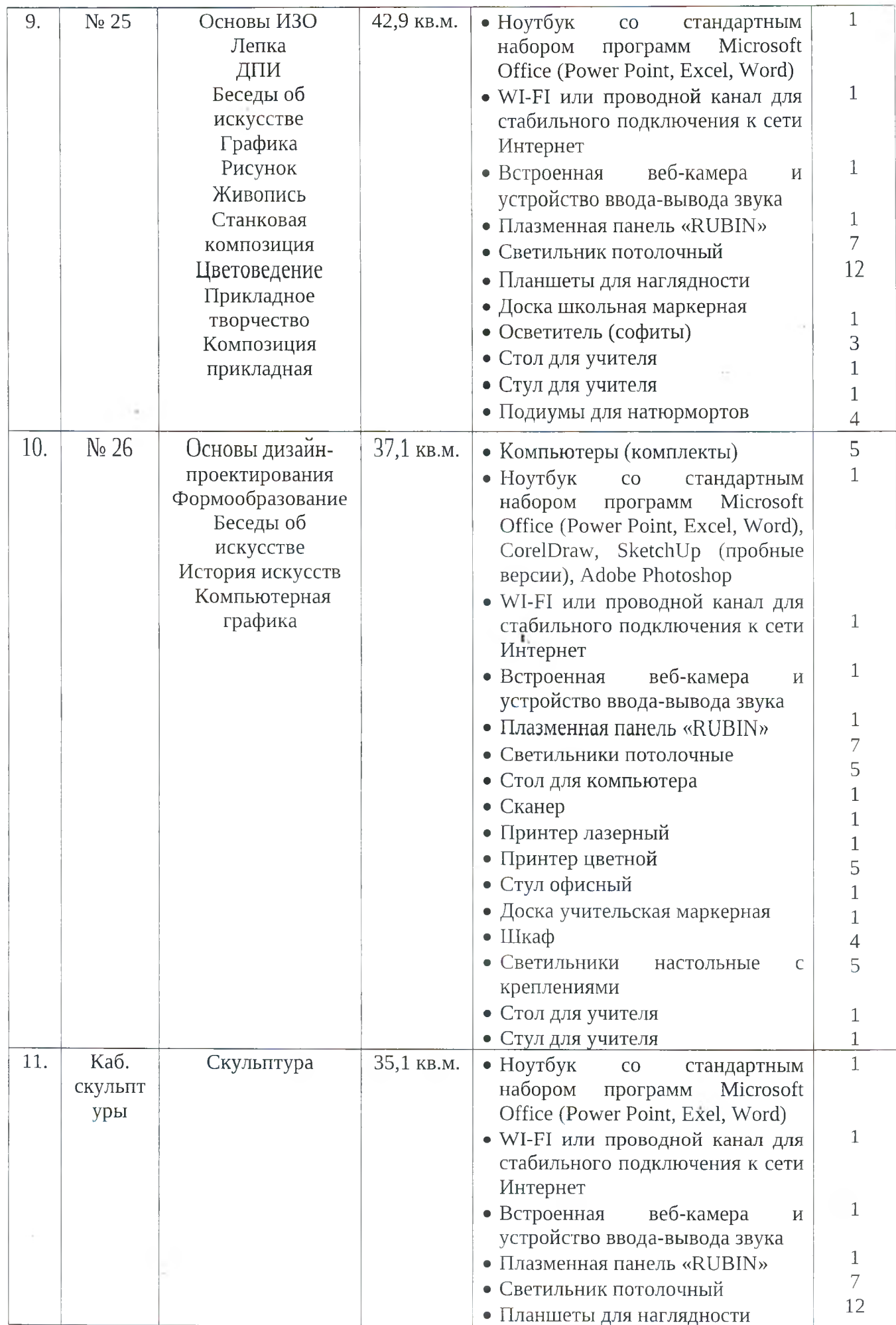

 $\epsilon$ 

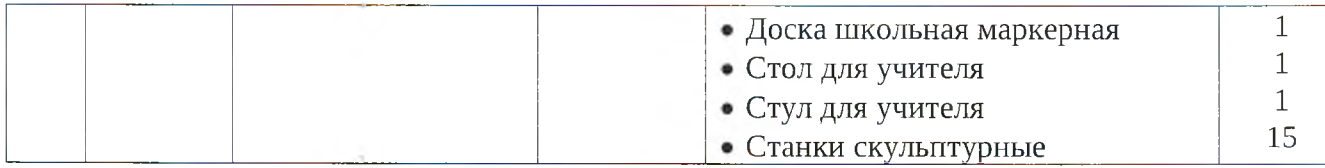

Директор «Краснотурьинская ДХШ»: Л.Л.Клюковская

**Директор МБУДО «Краснотурьинская ДХШ»** Леонидовна

ì.

Клюковская Людмила 2023.12.14 10:33:38 +05'00'